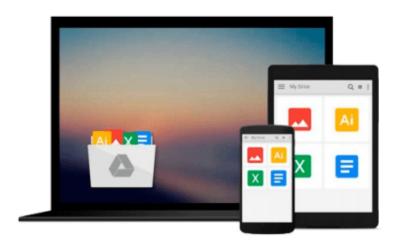

## The Kindle Formatting Bible: How To Format Your Ebook For Kindle Using Microsoft Word (Kindle Publishing Bible 2)

Tom Corson-Knowles

Download now

Click here if your download doesn"t start automatically

# The Kindle Formatting Bible: How To Format Your Ebook For Kindle Using Microsoft Word (Kindle Publishing Bible 2)

Tom Corson-Knowles

The Kindle Formatting Bible: How To Format Your Ebook For Kindle Using Microsoft Word (Kindle Publishing Bible 2) Tom Corson-Knowles

NEW: Updated Third Edition Has Special Video Tutorial for Nonfiction Writers and Novelists

This new third edition of The Kindle Formatting Bible comes with free video tutorials so you can watch over my shoulder as I show you exactly how to format your book quickly and easily! No more stress, struggle or poor reviews from bad formatting.

Learn How To Create Perfectly Formatted Kindle Books For Free With Microsoft Word

I Believe Kindle Formatting Should Be Fun, Profitable and Simple

You can publish your own Kindle eBooks without spending a fortune on formatting! In *The Kindle Formatting Bible*, you will learn:

#### How To Format Your Book For Kindle In 60 Minutes

If you already have a book or are just writing one now, you can have it formatted perfectly in just 60 minutes. Instead of waiting weeks for an expensive ebook formatting service, you can format it in a day, meaning less time publishing and more book sales!

Every single step includes clear instructions and screenshots to show you exactly what to do!

#### For New Authors: Step-By-Step Instructions With Pictures

If you're a first-time Kindle publisher or technologically challenged, this book is for you! I even had my grandma follow these tutorials and she gave it a big thumbs up for easy to use instructions.

The playing field has been leveled with ebook publishing. If my Grandma can do it, you can too!

#### **How To Format Pictures With No Problems**

You've probably heard other authors or formatting "experts" say that formatting images for Kindle books is incredibly difficult. It's not! In fact, it just takes clicking the right button in Microsoft Word to have your images display **perfectly** on Kindle every single time.

#### **How To Create a Clickable Table of Contents (TOC)**

Not only can you create a beautiful clickable Table of Contents with Word, but the software will actually do it for you in just five seconds! All you have to do is click insert Table of Contents and using the formatting instructions in the book, and MS Word will create the perfect TOC for you every single time.

#### How To Convert Your Ebooks To ePub, Mobi, PDF, HTML, Doc and Docx

You need to know how to convert your ebooks into the right formats for different publishing platforms and purposes. Step-by-step instructions with pictures show you exactly how to do it!

#### How To Publish Your Book On Amazon The Right Way The First Time Around

Whether you're a brand new author or have already published several eBooks before, learn the step-by-step system for uploading your book to Amazon perfectly the first time without any mistakes. This will save you countless hours spent editing and re-uploading your book to fix simple errors! *Also, some errors like choosing Digital Rights Management (DRM) can't be changed once you publish your book*, so it's important you upload your book correctly the first time.

Make sure you learn how to format and publish your book to Kindle correctly instead of giving readers a bad experience (and getting bad reviews).

#### **Bonus Book Marketing Tips and Techniques**

Included as a bonus are some book marketing tips and techniques that have helped self published writers like you and me become bestselling authors on Amazon.

#### **About The Author**

My poetry was first published at age 16 in Teen Ink magazine and I started writing books at age 19 but had no idea how to get my message out to anyone other than my friends and family. Finally, I discovered Amazon's Kindle Publishing platform and published my first book on Kindle on February 10, 2012.

Since then, I've sold over 100,000 eBooks on Kindle and now earn a full-time income as a part-time author. I've since helped thousands of self published authors like myself sell more books on Kindle. If I can do it, you can too!

Learn how to format and publish your own books on Amazon Kindle today. Scroll up to buy now.

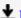

**Download** The Kindle Formatting Bible: How To Format Your Eb ...pdf

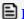

Read Online The Kindle Formatting Bible: How To Format Your ...pdf

Download and Read Free Online The Kindle Formatting Bible: How To Format Your Ebook For Kindle Using Microsoft Word (Kindle Publishing Bible 2) Tom Corson-Knowles

#### From reader reviews:

#### Eric Hough:

This book untitled The Kindle Formatting Bible: How To Format Your Ebook For Kindle Using Microsoft Word (Kindle Publishing Bible 2) to be one of several books that best seller in this year, honestly, that is because when you read this reserve you can get a lot of benefit in it. You will easily to buy this book in the book store or you can order it via online. The publisher on this book sells the e-book too. It makes you more readily to read this book, because you can read this book in your Cell phone. So there is no reason for you to past this reserve from your list.

#### **Ruth Barnett:**

A lot of people always spent their free time to vacation as well as go to the outside with them friends and family or their friend. Did you know? Many a lot of people spent that they free time just watching TV, or even playing video games all day long. If you wish to try to find a new activity honestly, that is look different you can read the book. It is really fun for you. If you enjoy the book that you just read you can spent 24 hours a day to reading a publication. The book The Kindle Formatting Bible: How To Format Your Ebook For Kindle Using Microsoft Word (Kindle Publishing Bible 2) it is extremely good to read. There are a lot of people that recommended this book. They were enjoying reading this book. If you did not have enough space to bring this book you can buy the actual e-book. You can m0ore quickly to read this book from a smart phone. The price is not too expensive but this book features high quality.

#### James Lindberg:

You can spend your free time you just read this book this e-book. This The Kindle Formatting Bible: How To Format Your Ebook For Kindle Using Microsoft Word (Kindle Publishing Bible 2) is simple to deliver you can read it in the playground, in the beach, train along with soon. If you did not include much space to bring the particular printed book, you can buy the e-book. It is make you quicker to read it. You can save typically the book in your smart phone. So there are a lot of benefits that you will get when one buys this book.

#### **Thomas Baier:**

Is it you actually who having spare time in that case spend it whole day by simply watching television programs or just laying on the bed? Do you need something new? This The Kindle Formatting Bible: How To Format Your Ebook For Kindle Using Microsoft Word (Kindle Publishing Bible 2) can be the solution, oh how comes? A book you know. You are therefore out of date, spending your free time by reading in this brand-new era is common not a geek activity. So what these publications have than the others?

Download and Read Online The Kindle Formatting Bible: How To Format Your Ebook For Kindle Using Microsoft Word (Kindle Publishing Bible 2) Tom Corson-Knowles #5N2MTEFIQP0

### Read The Kindle Formatting Bible: How To Format Your Ebook For Kindle Using Microsoft Word (Kindle Publishing Bible 2) by Tom Corson-Knowles for online ebook

The Kindle Formatting Bible: How To Format Your Ebook For Kindle Using Microsoft Word (Kindle Publishing Bible 2) by Tom Corson-Knowles Free PDF d0wnl0ad, audio books, books to read, good books to read, cheap books, good books, online books, books online, book reviews epub, read books online, books to read online, online library, greatbooks to read, PDF best books to read, top books to read The Kindle Formatting Bible: How To Format Your Ebook For Kindle Using Microsoft Word (Kindle Publishing Bible 2) by Tom Corson-Knowles books to read online.

Online The Kindle Formatting Bible: How To Format Your Ebook For Kindle Using Microsoft Word (Kindle Publishing Bible 2) by Tom Corson-Knowles ebook PDF download

The Kindle Formatting Bible: How To Format Your Ebook For Kindle Using Microsoft Word (Kindle Publishing Bible 2) by Tom Corson-Knowles Doc

The Kindle Formatting Bible: How To Format Your Ebook For Kindle Using Microsoft Word (Kindle Publishing Bible 2) by Tom Corson-Knowles Mobipocket

The Kindle Formatting Bible: How To Format Your Ebook For Kindle Using Microsoft Word (Kindle Publishing Bible 2) by Tom Corson-Knowles EPub